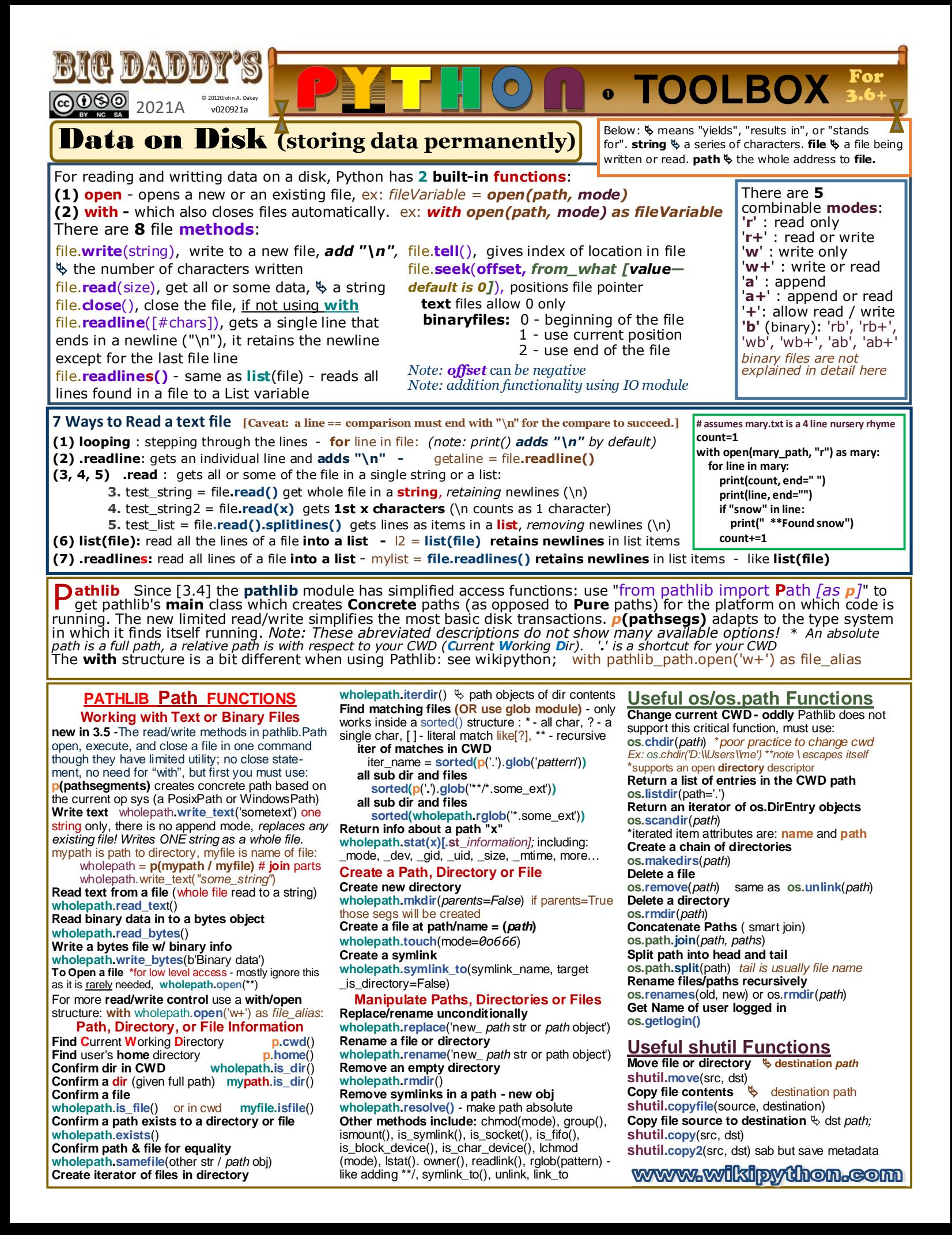

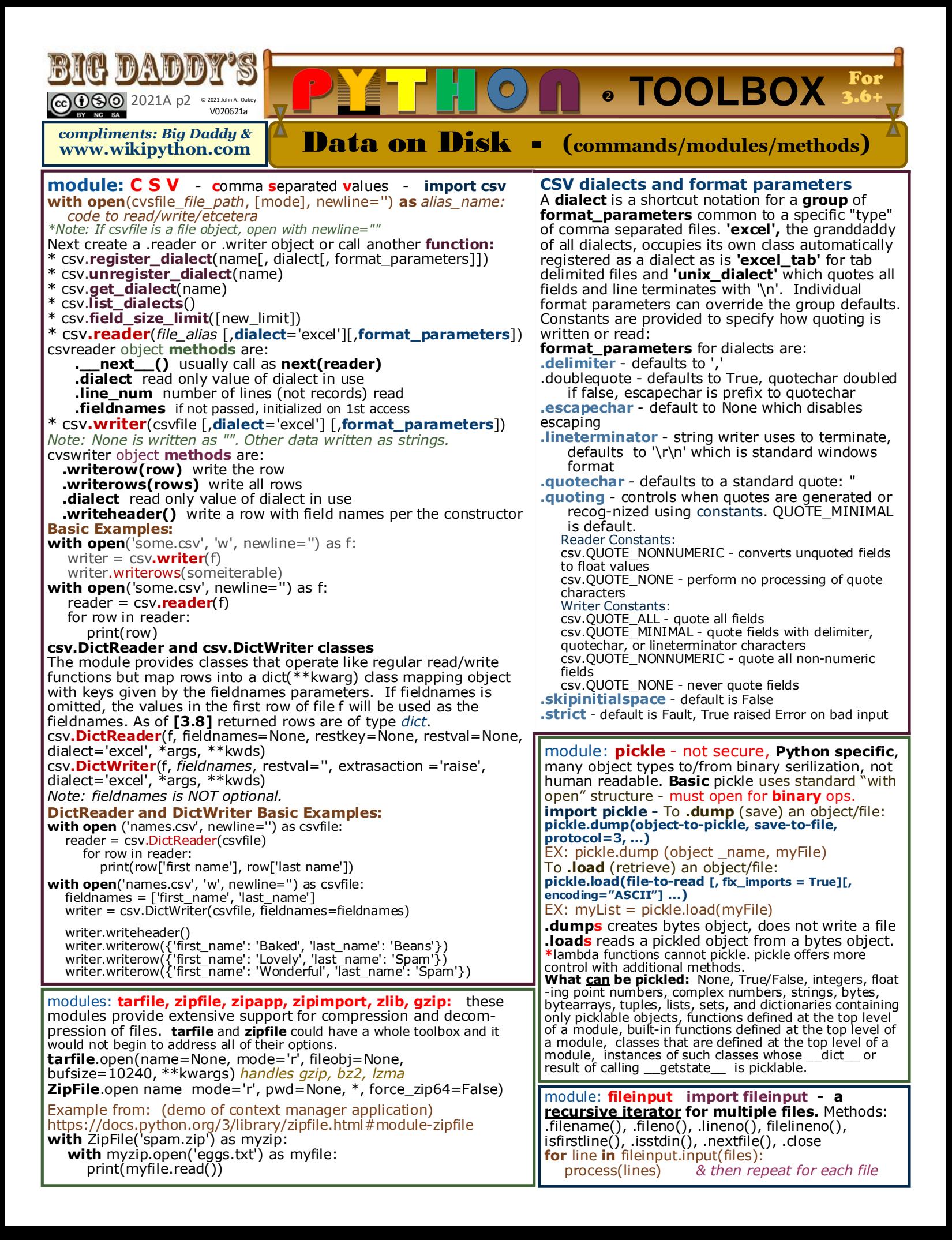

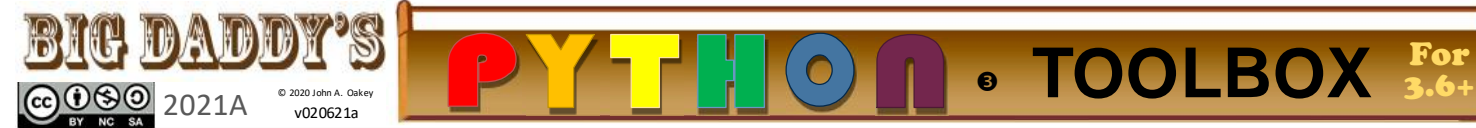

# Data on Disk John JSON

# **(J**ava**S**cript **O**bject **N**otation**) -** import json

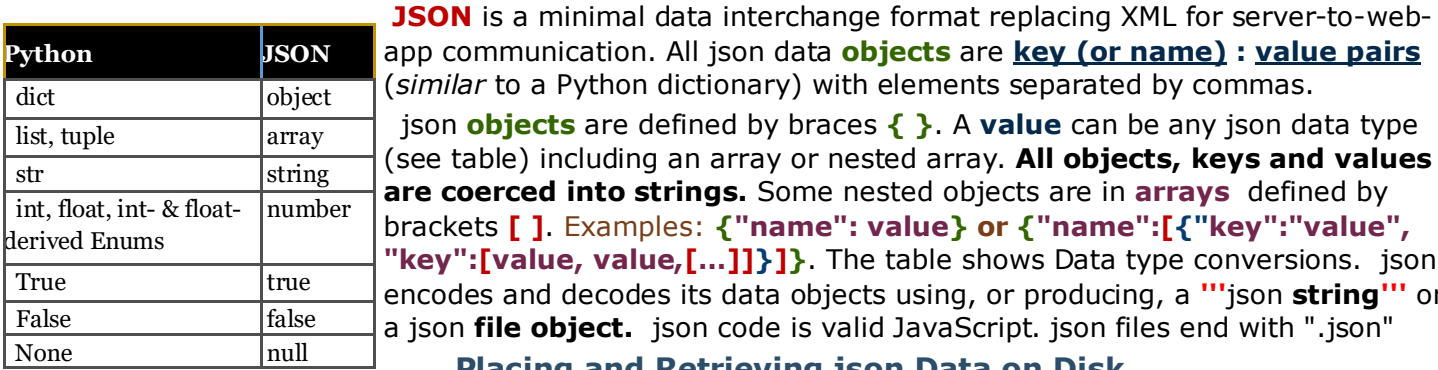

app communication. All json data **objects** are **key (or name) : value pairs** (*similar* to a Python dictionary) with elements separated by commas. json **objects** are defined by braces **{ }**. A **value** can be any json data type (see table) including an array or nested array. **All objects, keys and values are coerced into strings.** Some nested objects are in **arrays** defined by brackets **[ ]**. Examples: **{"name": value} or {"name":[{"key":"value", "key":[value, value,[…]]}]}**. The table shows Data type conversions. json encodes and decodes its data objects using, or producing, a **'''**json **string'''** or

json **file object.** json code is valid JavaScript. json files end with ".json"

#### **Placing and Retrieving json Data on Disk**

**json.load (fp**; \*, cls=None, object\_hook=None, parse\_float=None, parse\_int=None, parse\_constant=N one,object\_pairs\_hook=None, \*\*kw**)** [Load json data from a .json file on disk to a Python dictionary] A json **file object** can be retrieved and converted to Python with the **json.load()** method. Example: **with open(file\_path\_to\_file.json, 'r') as** *file\_ref\_name***: new\_dict = json.load(***file\_ref\_name***)**

**json.dump (obj**, **fp**, \*, skipkeys=False, ensure\_ascii=True, check\_circular=True, allow\_nan=True, cls=None, indent=None, separators=None, default=None, sort\_keys=False, \*\*kw**)** [Save data to disk] A Python dictionary **obj**, even nested, can be encoded and saved to a json **file** with the **json.dump()** method. You can NOT make repeated calls to dump using the same fp. The sample: **with open(file\_path\_to\_file.json, 'w') as** *file\_ref\_name***:**

 **json.dump(dictionary\_name,** *file\_ref\_name, [indent=some\_int][sort\_keys=True/False]***)**

### **Interchanging/Converting json Strings and Python Objects**

 **json.dumps (obj**, \*, skipkeys=false, ensure\_ascii=True, check\_circular=True, allow\_nan= True, cls=None, **indent**=None,separators=None, default=None, **sort\_keys**=False, \*\*kw**)** [Used to convert a Python dictionary to a string for output, or to be used as a json object.] A Python **dictionary** can be converted to a Python/json **string** for review or storage with **json.dumps (**name\_ of\_object**)**. Particularly note the indent and sort\_keys options - see Notes below.

**json.loads** (**s**, \*, cls=None, object\_hook=None, parse\_float=None, parse\_int=None, parse\_constant= None, object pairs hook=None, \*\*kw) [Used to convert json strings to Python object(s)] json strings can convert to one or more Python **dictionaries and nested objects** with the **json.loads (***name\_ of\_*string**)** method. *Notes: (1) json.loads is pronounced like "Jason load ess", where "ess" is for string (2) true / false / null are converted to True / False / None.*

**Notes on Option Terms: s**—a string holding valid json code; **fp**—file name, derived from "file pointer" used in C; **skipkeys**—if set to true, a nonstandard dict key is skipped (false is default); **ensure\_ascii** (default is true) escapes non-ASCII characters - to allow Unicode characters, set this to False and when opening a file to be written set **encoding="utf-8"**; **check\_circular** False results in an OverflowError (at best); **allow\_nan** assigns an out of range float to *Nan, Infinity, -Infinity*; **indent**—pretty-print with this spacing; **separators**—if used, must be a tuple of (item\_separator, key\_separator); **default**—if specified, is a function called for objects that cannot serialize; **sort\_keys** if set to true, yields dictionaries sorted by key. It may be helpful to review workflow on the JSON page under Other Modules on www.wikipython.com

## **An example of a valid Python/json string object:** *(see wikipython.com for workflow of json objects)*

zoostr = **'''{**"cageA":{"monkey1": [{"type":"howler","age":5,"name":"Bigmout h"}], "monkey2":[{"type":null, "age":4, "name":"Webster"}]}, "cageB":{"ape1": [{"type":"gorilla","age":20,"name":"Mr. Big"}],"ape2": [{"type":"orangutan", "age":8,"name":"Longarm"}]}**}'''**

**mydata** = json.loads(zoostr) / pp.pprint(**mydata**) #modified pretty print

**{** 'cageA': { 'monkey1': [{'age': 5, 'name': 'Bigmouth', 'type': 'howler'}], 'monkey2': [{'age': 4, 'name': 'Webster', 'type': None}]}, 'cageB': { 'ape1': [{'age': 20, 'name': 'Mr. Big', 'type': 'gorilla'}], 'ape2': [{'age': 8, 'name': 'Longarm', 'type': 'orangutan'}]} **}**

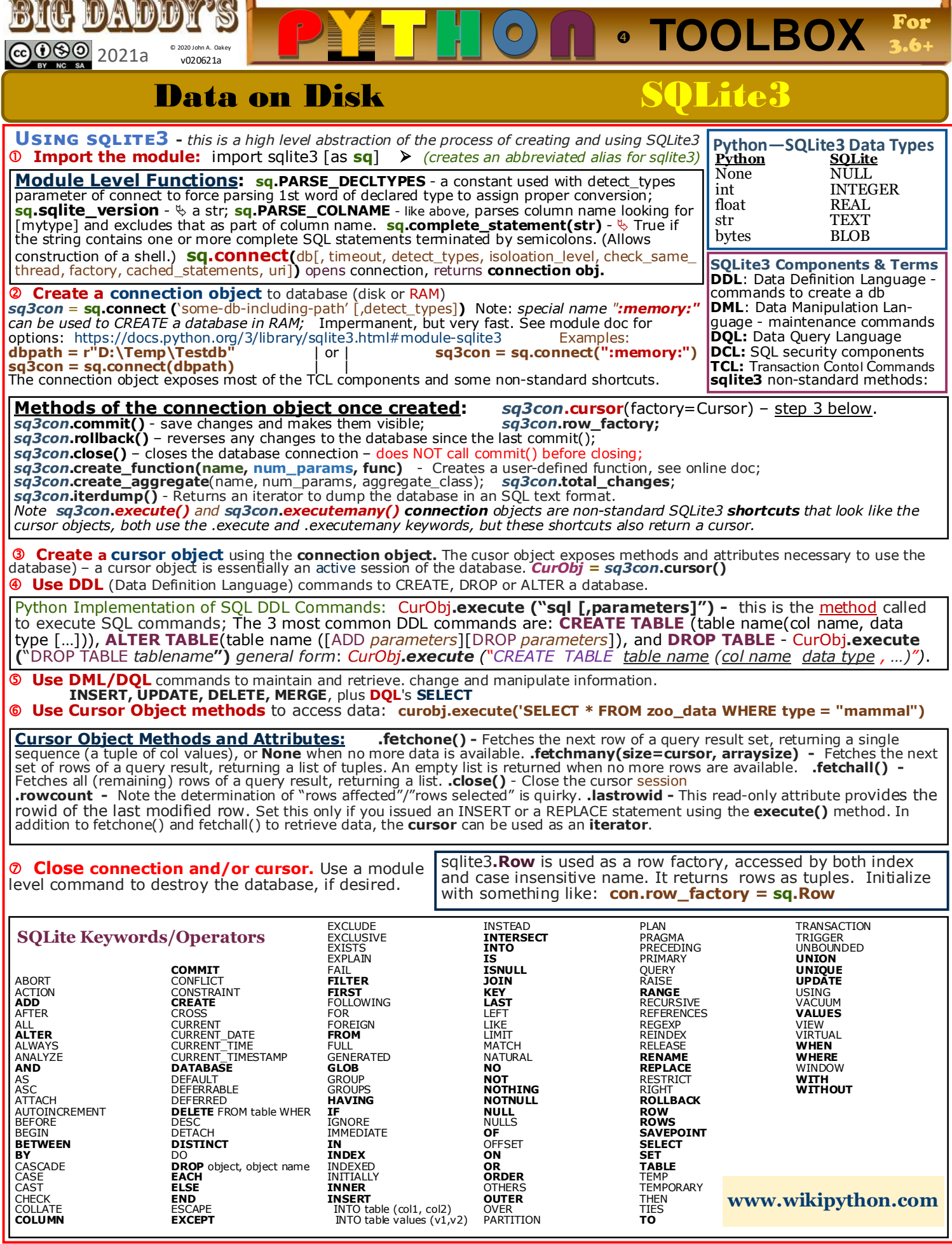

**In New York Press**